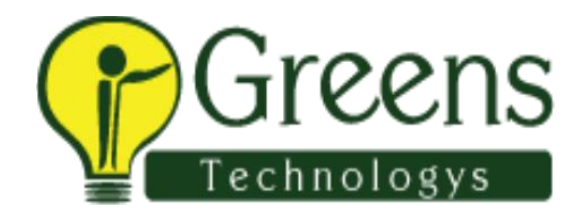

## **SQL DBA Training Course Content**

## **T-SQL [BASIC SQL SERVER]**

- SQL Server Design Architecture
- Database Design Techniques
- Table Design Principles
- Data Integrity & Consistency
- Aliasing & Naming Conventions
- Schema Creation & Namespace
- Views and Data Security
- JOINS and Sub Queries
- Indexes and Performance
- Index Selectivity & Options
- Stored Procedures & Tuning
- Functions and Limitations
- DML and DDL Trigger Types
- System Objects & Metadata
- Cursors Usage and Issues
- Synonyms and Limitations
- Transaction ACID Properties
- Transaction Locks and Memory
- Query Hints & Tuning Options
- New Functions in DENALI
- IIF and RESULT SETS in DENALI

## **BASIC ADMINISTRATION**

Transaction Isolation Levels

- Blocking Issues & Deadlocks
- Partitioning Strategy & Tuning
- DB Snapshots and Usage
- Backup Strategies  $&$  Tuning
- Restore and Recovery Options
- Replication Techniques
- Peer Peer Replication
- Replication Issues & Alerts
- Log Shipping and Issues
- Database Mirroring and Issues
- Security Management & Issues
- SQL Server Performance Tuning
- Troubleshooting Issues
- Resource Governor (I/O Issues)
- Error Handling Measures
- Import Export Techniques
- Tempdb Issues and Sizing
- Database Cloning and Issues
- Indirect checkpoints
- Optimizing SSIS Packages
- Contained Databases in DENALI
- Security Audits in DENALI

## **ADVANCED ADMINISTRATION**

- Certificates and Signatures
- Cryptography & Security Keys
- Service Broker Implementation
- Query Troubleshooting & Tuning
- SQL Server Profiler & Filters
- DB Engine Tuning Advisor
- Data Movement Procedures
- SMO Connection & BCP Tool
- Maintenance Plans & SSIS
- SQL CMD & Remote Access
- Database Mail and Alerts
- SQL Server Clustering Issues
- Server and DB Upgrades
- Server Migrations & Testing
- Policy Based Management
- MSDTC and Server Linking
- Client Level Statistics & Tuning
- CPU, IO and Memory Issues
- Always-On Availability Groups
- Contained Databases in DENALI
- Optimizing SSIS Packages

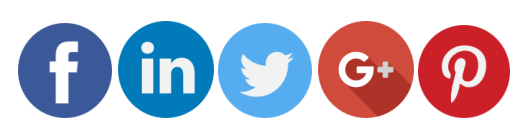

Like and follow with us for more details